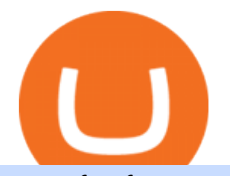

transfer from coinbase to gemini tos mobile app list cryptocurrency stocks nyse coinbase ipo different cryptor

Kevin Durant Becomes The Face Of Multi-Billion Dollar Crypto Company Coinbase Samantha Dorisca12/15/2021 U.S. prosecutors recommend dropping China charges against MIT professor: source UK says.

publicly traded Cryptocurrencies companies. Find the best Cryptocurrencies Stocks to buy. A cryptocurrency (or crypto currency) is a digital asset designed to work as a medium of exchange that uses strong cryptography to secure financial transactions, control the creation of additional .

https://thumbor.forbes.com/thumbor/fit-in/1200x0/filters:format(jpg)/https:%2F%2Fspecials-images.forbesim g.com%2Fdam%2Fimageserve%2F1128805393%2F0x0.jpg%3Ffit%3Dscale|||Kevin Durant And Kyrie Irving On The Brooklyn Nets: This ...|||1200 x 800

How to transfer DOGE from Coinbase to Gemini? - YouTube

Coinbase IPO. Meanwhile, the Coinbase pre-IPO contracts on FTX are expected to stop after the first trading day for Coinbase on the stock exchange. This is estimated to be in June 2022. In case Coinbase doesnt list on the said date, the contracts on FTX will reportedly be converted to fractional tokenized stocks, automatically. Build a Crypto Portfolio - #1 in Security Gemini Crypto

https://www.christies.com/img/LotImages/2021/NYR/2021\_NYR\_20669\_0001\_000(nam\_june\_paik\_global\_ groove043551).jpg?mode=max|||NAM JUNE PAIK (1932-2006), Global Groove (Opening ...|||1920 x 1296 How To Transfer From Gemini To Coinbase 2022. 1. Open A Coinbase Account. Coinbase is consistently rated as a top platform for cryptocurrency. This is due to a simple to use app, excellent . 2. Verify Your Coinbase Account. 3. Gather Necessary Information From Coinbase. 4. Send Crypto From Gemini .

Cryptocurrencies Explained, in Plain English The Motley Fool

Contribute to michaelawyu/api\_tutorial development by creating an account on GitHub.

All Cryptocurrencies CoinMarketCap

Coinbase IPO Exceeds All Expectations, Showing More Promise .

Stablecoins are a different class of cryptocurrencies that are not volatile and usually pegged to a real-world currency like the US dollar. Stablecoins can be fiat collateralised, crypto.

How to Transfer Currency from Coinbase to Gemini - Simplernerd

https://s1.ibtimes.com/sites/www.ibtimes.com/files/styles/embed/public/2021/01/13/married-first-sight-erik.pn g|||WATCH: 'Married At First Sight' Groom Shocks His ...|||1886 x 1218

Cryptocurrency, the FULL GUIDE for all South Africans. If you are even somewhat into making money and investing you must have heard about cryptocurrency befo.

GitHub REST API Tutorial - REST API Support In GitHub

A curl tutorial using GitHub $\&\#39$ ; API · GitHub

https://crypto-explained.com/wp-content/uploads/2021/03/How-to-Value-a-Cryptocurrency-1520x855.png|||H ow to Value a Cryptocurrency - Beginners Guide by Crypto ...|||1520 x 855

https://blog.switchere.com/wp-content/uploads/2020/03/10\_04-1.jpg|||What Is Cryptocurrency: Understandable Explanation for ...|||1920 x 1080

https://img.wallpapersafari.com/desktop/1366/768/78/66/YwCqK3.jpg|||Free download Amoled Forex Wallpaper for Smart Phones ...|||1366 x 768

Videos for Bitcoin+related+stocks

https://i.pinimg.com/originals/69/9b/7a/699b7a4e9f4ca66d5788d3a5d9deeed9.jpg||Crypto With Low Transaction Fees - Bitcoin Transaction ...|||5872 x 4016

Kevin+durant+crypto - Image Results

https://i0.wp.com/www.cryptocurrencyarmy.com/wp-content/uploads/2019/12/FXR-Chart.png?fit=1539%2C 843&ssl=1||FXR Chart - Cryptocurrency Army|||1539 x 843

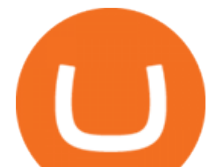

https://uploads.toptal.io/blog/image/123916/toptal-blog-image-1503553800604-b6fafb28b20478415d5eb74b6 24198f9.png|||Understanding the Cryptocurrency Market - Blockchain ...|||1280 x 1366

Git is most popular revision control application and GitHub is a hosting service for git repositories, recently GitHub launch new Rest api v3.0 and published on his official website .You can access all Schema of Rest api urls from here .This tutorial help to access GitHub rest call using rest client.

https://blockgeeks.com/wp-content/uploads/2016/11/infographics03-03.png|||What is Cryptocurrency: Everything You Must Need To Know!|||1984 x 1140

http://1s70.com/wp-content/uploads/2019/03/cryptocurrency-diagram-1024x936.png|||Cryptocurrency Information and Support - Awesome Online ...|||1024 x 936

Transfer Crypto from Coinbase to Gemini? Go to Gemini and pick " Deposit" and the coin type. Copy the wallet address it gives you. Go to Coinbase and initiate a withdrawal of said coin type. Paste in the address and verify your 2FA 1 level 2 securedascollateral · 8m.

Here is a list of top cryptocurrency stocks to buy if you are looking to benefit from rising Bitcoin prices: Grayscale Bitcoin Trust (OTCMKTS: GBTC) MicroStrategy (NASDAQ: MSTR) Square (NASDAQ: SQ) Marathon Patent Group (NASDAQ: MARA) Riot Blockchain (NASDAQ: RIOT) Coinbase (NASDAQ: COIN) Voyager Digital (OTCMKTS: VYGVF)

https://i.pinimg.com/originals/9f/86/dc/9f86dc2e2035da1c9cd230d6e0a19c93.png|||This Infographics is a brief explanation of the term ...|||1300 x 2125

Explained: What Are Crypto Airdrops And How Do They Work?

Bitcoin -related stocks were higher Thursday afternoon as the cryptocurrency staged a rally of about 3.7% to nearly \$51,000. Marathon Digital Holdings (NASDAQ: MARA) +11% Riot Blockchain (NASDAQ:. https://blog.coinmarketcap.com/wp-content/uploads/2019/10/Copy-of-How-Exchanges-Work.png|||A Step-by-Step Guide to Exchanges: Learn to Buy ...|||1300 x 775

Why Bitcoin- And Ethereum-Related Stocks Are Falling Today .

TD AmeritradeMobile App. Track your investments with this simple and straightforward app. Trade stocks, ETFs, and options with easy and intuitive order entry and editing. Explore integrated charts with indicators, set up price alerts, access watch lists, and get real-time quotes.

Coinbase Valued at \$86 Billion in Landmark Moment for .

COIN | Complete Coinbase Global Inc. stock news by MarketWatch. View real-time stock prices and stock quotes for a full financial overview.

https://www.etorox.com/wp-content/uploads/2019/05/Top-5-Blockchain-in-the-Cryptocurrency-World-1-1.pn g|||The Top 5 Blockchain in the Cryptocurrency World - eToroX|||1752 x 1008

7 Best Bitcoin Crypto Stocks to Buy for January 2022 (Double .

Why Bitcoin-Related And Ethereum-Related Stocks Are Rising

thinkorswim: Trade. Invest. on the App Store

How to Transfer Gemini Crypto to Coinbase Exchange || Gemini .

10 Important Cryptocurrencies Other Than Bitcoin

https://thesportsontap.com/wp-content/uploads/2019/10/Ben-Roethlisberger-Apple-Watch.jpg|||NFL Fines Ben Roethlisberger \$5000 For Wearing Apple Watch ...|||1966 x 1104

Best Cryptocurrency Stocks for 2022 The Motley Fool

Videos for Different+cryptocurrency+explained

https://cdn.vox-cdn.com/thumbor/OfyhvfRB7rcMTcYEABzGP5Pjaa0=/5x0:755x422/1600x900/cdn.vox-cdn. com/uploads/chorus\_image/image/54673425/didi-chuxing-759.0.jpg|||The ride-sharing app that beat Uber in China is available ...|||1600 x 900

https://satt-token.com/blog/wp-content/uploads/2020/05/JPMorgan-says-it-pities-small-banks.jpg|||Crypto Highlights Week #20 - JP Morgan opt for Bitcoin ...|||3200 x 1799

Two-time NBA champion Kevin Durant is launching a special purpose acquisition company aimed at looking for a tie-up with a tech-driven company, including one in the \$2.7 trillion cryptocurrency.

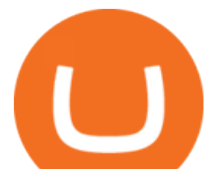

https://girliemac.com/assets/images/articles/2014/09/doodle-realtime.gif|||Doodle with Strangers! Multi-User HTML5 Canvas with PubNub ...|||1274 x 840

https://bullsoncryptostreet.com/wp-content/uploads/2018/05/Cryptocurrencytypes.png|||The Different Types Of Cryptocurrency: How To Determine ...|||1600 x 1000

https://cryptosenser.com/wp-content/uploads/2021/07/5.jpg|||Crypto Exchange Gemini Teases IPO - Crypto Senser|||2000 x 1476

ThinkorSwim Mobile App Tutorial for Beginners 2021 |Step-by .

Trumpworld $&\#39$ ; new nemesis is the most important Justice Department official you $&\#39$ ; ve never heard of (Bloomberg) -- Basketball star Kevin Durant and his company Thirty Five Ventures have signed a.

Build a Crypto Portfolio - #1 in Security Gemini Crypto

Why Bitcoin- And Ethereum-Related Stock BTCS Is Rising Over .

https://i.pinimg.com/originals/6e/8b/3c/6e8b3c054b82e833d46129d088dd26cb.png|||Pin by Shelby on Blockchain technology | Cryptocurrency ...|||1280 x 2047

https://arbitragepros.com/content/images/2018/12/decentralized.png|||Cryptocurrency decentralization explained - what are the ...|||1696 x 927

How to Transfer Currency from Coinbase to Gemini. Go to your Gemini Dashboard. Select Transfer Deposit into Gemini. Select your Currency and continue. Copy the Deposit Address (the string of letters and numbers) Go to your Coinbase Dashboard. Select Send/Receive Send. Paste the Deposit Address .

Cryptocurrencies Stocks List for 2022 NYSE, SwingTradeBot.com

QuestionsFrequently Asked Questions[RESOLVED] Does Thinkorswim mobile app support custom studies? « Back to Previous PageTags: Mobile AppMobile ChartsThinkorswim MobileTOS MobileCategory: Frequently Asked Questions 0 0 Can I display my custom studies on the charts of the mobile app of Thinkorswim? RESOLVED Marked as spam Posted by Pete Hahn (Questions: 37, Answers: 3785) []

https://thumbor.forbes.com/thumbor/fit-in/1200x0/filters:format(jpg)/https:%2F%2Fspecials-images.forbesim g.com%2Fimageserve%2F5fff657e810691efe2f9c39d%2F0x0.jpg|||Its Official: Brooklyn Nets Acquire James Harden To Form ...|||1200 x 839

https://www.nasdaq.com/sites/acquia.prod/files/2019-04/AdobeStock\_176283800.jpeg?624660829|||Fixed Income Market Data Reference Database | Nasdaq|||3555 x 2000

See a list of All Cryptocurrencies using the Yahoo Finance screener. Create your own screens with over 150 different screening criteria.

Cryptocurrency Explained for South Africans - YouTube

Premier Bitcoin Exchange - Top Rated Bitcoin Exchange

https://wentworthwilliamson.com.au/app/uploads/2021/04/im-319586.jpg|||Our thoughts on the Coinbase IPO | Wentworth Williamson|||1260 x 841

https://raw.githubusercontent.com/danimahardhika/candybar-library/master/screenshots/navigation\_drawer.jp g|||GitHub - danimahardhika/candybar-library: Android icon ...|||1138 x 1920

http://bestseniorinformation.com/wp-content/uploads/2021/07/What-is-cryptocurrency.jpg|||Cryptocurrency Easily Explained-What Is It, How Does It ...|||1920 x 1080

https://s.yimg.com/ny/api/res/1.2/PgCgz685PrhZ5dB1RUDaeA--/YXBwaWQ9aGlnaGxhbmRlcjt3PTIwMDA 7aD0yNzMw/https://s.yimg.com/hz/images/US\_AHTTP\_AP\_FINANCIALTIMES/e626fe2296d9f8094d0f6a 7067007141\_original.jpg|||Mexican border city hopes to lure spring breakers|||2000 x 2730

ThinkorSwim Mobile Demo for Beginners 2021In todays video we do a full demo of the ThinkorSwim mobile app. We cover everything youll need to know to get sta.

This is a video on how to transfer DOGE from one Crypto Exchanges to another(Coinbase to Gemini).Before Investing:Due DiligenceResearchPatienceDiversifyLegal.

https://innovationincubator.com/wp-content/uploads/2019/10/CryptoUpdate14.jpg||How Cryptocurrency Works Infographic - Muadsetas.info|||1344 x 1920

https://thumbor.forbes.com/thumbor/fit-in/1200x0/filters:format(jpg)/https:%2F%2Fspecials-images.forbesim

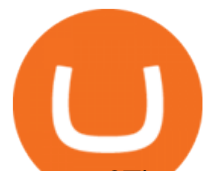

g.com%2Fimageserve%2F494620912%2F0x0.jpg%3Ffit%3Dscale|||Back In The NBA Finals, The Warriors' Kevin Durant Is ...|||1200 x 800

https://www.bosshunting.com.au/wp-content/uploads/2021/03/d48w9wpels84s8k8gowo0gkkc-1.jpg|||The Most Expensive Suburbs In Australia For 2020 - Boss ...|||1280 x 853

https://static1.makeuseofimages.com/wordpress/wp-content/uploads/2021/07/bitcoin-crypto-laptop-1.jpg|||The 10 Best Cryptocurrency Apps for Beginners|||1680 x 840

https://usaherald.com/wp-content/uploads/2017/11/bigstock-196278376.jpg|||Do cryptocurrency hedge funds even hedge? USA Herald|||1600 x 1067

Coinbase Global (NASDAQ: COIN) is undisputedly the hottest IPO since Snowflake Inc (NYSE: SNOW) and the timing of its debut on the NASDAQ could not be better. Bitcoin recorded all-time highs today .

Transfer UST from Gemini / Coinbase to Terra (UPDATED) Transferring UST from Gemini or Coinbase using the Terra bridge is the quickest way to transfer funds over to your Terra wallet, especially if you want to deposit your funds into the Anchor Protocol. In this video we do it live, so you know the exact steps to take to get it done successfully! Remember, there are opportunities during this process to completely mess things up, and for you to permanently lose all your crypto!

https://what-is-cryptocurrency.com/wp-content/uploads/2017/07/alternate\_cryptocurrencies\_06.jpg|||What is an altcoin - Altcoins Explained What Is ...|||1280 x 850

Download the award-winning++ thinkorswim Mobile app and hold the markets in your hands. + Applies to US exchange listed stocks, ETFs, and options. A \$0.65 per contract fee applies for options trades.

GitHub - michaelawyu/api\_tutorial

https://www.pcgamesn.com/web-stories/assets/dota-lol-translation-app/og-image.jpg|||This app translates between Dota 2 and LoL|||1440 x 1280

List+cryptocurrency+stocks News

GitHub Rest Api Example and Uses - Rest api tutorials

https://img.currency.com/articles/-INFOGRAPHIC-TYPES-OF-CRYPTO-ASSETS.jpg|||(With Examples) Crypto Assets Explained | Currency.com|||1550 x 1037

https://images.prismic.io/wealthfit-staging/c68edd46a92b91310dd677eef1e2cf191ab2c60d\_02---what-is-crypt o -2x.jpg?auto=compress,format&w=1772|||Cryptocurrency Basics: A Beginners Guide (2021 Update ...|||1772 x 1329

http://files.smashingmagazine.com/wallpapers/june-15/the-amazing-water-park/cal/june-15-the-amazing-water -park-cal-1600x1200.jpg|||Webmasters GalleryMay, 2015 | Webmasters Gallery|||1600 x 1200

https://www.asiafinancial.com/wp-content/uploads/2021/05/nyse\_floor\_rs\_.jpg|||US Markets Seek New Listings as Chinese Companies Retreat ...|||1500 x 1000

https://thumbs.dreamstime.com/z/cryptocurrency-coins-over-buy-sell-trading-graphic-bitcoin-ethereum-dash-r ipple-111941084.jpg|||How To Buy Stock In Ripple Company : 3 fertilizer share ...|||1300 x 957

https://cdn.vox-cdn.com/thumbor/0IrJj3Y\_boRWJh2FpjD5mdRpgF4=/0x0:2922x1966/1400x933/filters:focal( 1228x750:1694x1216):no\_upscale()/cdn.vox-cdn.com/uploads/chorus\_image/image/60994961/44532959\_3ab dc800\_a6a9\_11e8\_97e4\_858987f663d1.0.png|||Windows 95 is now an app you can download and install on ...|||1400 x 933

https://miro.medium.com/max/2952/1\*PhQvIIu2qzZbLVND\_9mTsg.png|||Cryptocurrency Examples - Cryptocurrency Guide And ...|||1476 x 1410

List of Best Bitcoin Mining Penny and Crypto Company Stocks

Videos for Transfer+from+coinbase+to+gemini

Probably, the biggest difference that distinguishes a state-controlled cryptocurrency from others is that the former has legal status. For instance, the digital yuan can be used as a payment mechanism and positioned as a legal tender. On the other hand, other cryptocurrencies do not have a centralised structure.

github-api-tutorial. Tutorial for GitHub REST API using Java, Gson, Apache http client.

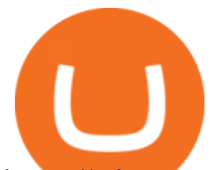

https://cdn.vox-cdn.com/thumbor/sxyoKDeXMvbNYmVid6Dr9j8QKco=/0x213:2039x1360/1600x900/cdn.vo x-cdn.com/uploads/chorus\_image/image/47545229/snap1\_2040.0.0.jpg|||Google's Snapseed app can now edit RAW photos on Android ...|||1600 x 900

Kevin Durant is the new face of cryptocurrency company .

https://www.designnominees.com/application/upload/Apps/2017/06/abokifx-185.jpg|||AbokiFX|||1242 x 2208 https://miro.medium.com/max/4656/1\*mzMIXN2JodV2taEBzmUKLg.png|||Build a CRUD Template Using React, Bootstrap, Express ...|||2328 x 1106

https://static.toiimg.com/thumb/msid-82196999,width-1200,height-900,resizemode-4/.jpg|||Why Do We Have Different Cryptocurrencies? / Understanding ...|||1200 x 900

Coinbase is set to go public on the Nasdaq under the ticker symbol COIN as a direct listing, meaning it isnt raising new money, as a company would in a traditional IPO. Coinbase is the Nasdaqs.

https://blog.shanelee.name/content/images/2017/10/architecture.png|||Kubernetes ingress|||1921 x 1050

https://coincentral.com/wp-content/uploads/2017/08/limits.jpg||Coinbase vs Gemini Comparison CoinCentral|||1203 x 848

It marks Durants largest investment victory to date with his Thirty Five Ventures company. The cryptocurrency stock closed at \$328.28 in its first day of trading, following a mid-day peak at \$429..

11 Best Cryptocurrency Stocks To Buy According To Hedge Funds

Mobile Trading Apps TD Ameritrade

NBA Legend Kevin Durant Joins Coinbase to Help Promote the Crypto Exchanges Brand American professional basketball player for the National Basketball Association (NBA) Kevin Durant, is joining Coinbase according to a recent report from Bloomberg.

https://www.scienceabc.com/wp-content/uploads/2018/01/Different-Currency-System.jpg|||Cryptocurrency Hype: What Is a Cryptocurrency? Why Is It ...|||1024 x 837

https://www.boostit.net/wp-content/uploads/2017/09/824915.jpg|||Introduction to Bitcoin | Cryptocurrency Explained ...|||1920 x 1080

Experience the unparalled education, research, and support of thinkorswim mobile. With a customizable interface we make trading personalized, convenient and intuitive. Analyze profit and risk. Scan multi-touch charts. Live news and insights. Support. Community. Analyze profit and risk.

thinkorswim mobile Stock Trading App TD Ameritrade

https://codingclubuc3m.rbind.io/post/2020-02-11\_files/buscocolegios\_xml/developer\_tools.png|||An introduction to web scraping: locating Spanish schools ...|||1920 x 988

https://nairametrics.com/wp-content/uploads/2012/06/Photo-01-06-2012-11-12-581.jpg|||GUESS WHICH NIGERIAN BEER HAS THE HIGHEST VOLUME OF ...|||2592 x 1936

At \$86 billion, Coinbases market value exceeds that of the stock exchanges its shares will trade on: Nasdaqs market cap is \$26 billion, while ICE, the parent company of the N.Y.S.E., is .

Coinbase pre-IPO contract now listed on FTX exchange .

https://www.artnews.com/wp-content/uploads/2017/09/Och\_World\_Economic\_Forum.png?w=1024|||AJAX SPAC - AJax All You Need to Boost Valuation ~ SPAC Teams|||1024 x 768

https://www.nasdaq.com/sites/acquia.prod/files/image/c9faca570db7e0deb51db0b48413b3b84033dac9\_w82O lqV3jA-tJ1Hzkkk-MI7YgtpKoe8gzy1iEWQRDOvGR53W6VpVjPW1KEd6iqAyigRZJdITw7kVpCvtxn6riY yYSDtRgmxmrzWs.jpg?1227938088|||Short-Term CD vs. Long-Term CD: Which Is Right for You ...|||1600 x 1067

Understanding the Different Types of Cryptocurrency

Log in to your GitHub account and click on Settings under your profile. Go to Developer Settings -> Personal Access Tokens. Generate a new token. Add a name and select the scope for the API access and click on Create Token. In the next screen, make sure to copy the token and save it in a file.

Getting started with the Checks API. The Check Runs API enables you to build GitHub Apps that run powerful checks against code changes in a repository. You can create apps that perform continuous

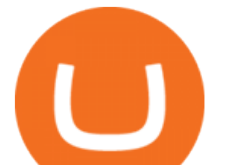

integration, code linting, or code scanning services and provide detailed feedback on commits. Kevin Durant Signs Deal to Promote Crypto Platform Coinbase Transfer UST from Gemini / Coinbase to Terra (UPDATED)

In this article, we discuss the 11 best crypto stocks to buy now. If you want to skip our detailed analysis of these stocks, go directly to the 5 Best Crypto Stocks To Buy Now. 2021 was a topsy .

https://www.nasdaq.com/sites/acquia.prod/files/2020/06/05/Nikola Motors Tower

Shot.jpeg?837599791|||Nasdaq Sees a Strong IPO Market through Fall | Nasdaq|||3859 x 2573

https://1mr3lc1zt3xi1fzits1il485-wpengine.netdna-ssl.com/wp-content/uploads/2020/10/7458-Guide-to-Tradin g-and-Investing-in-Cryptoassets-SEO\_pic\_9\_A.jpg|||Types Of Cryptocurrencies: Explaining The Major Types Of ...|||1792 x 1100

https://cdn.vox-cdn.com/thumbor/AWo9rP5YhgTnsKL--OrZFxfiOwc=/0x20:640x380/1600x900/cdn.vox-cdn .com/assets/785850/sony-psp-umd.jpg|||PS Vita will use UMD Passport app to provide discounted ...|||1600 x 900

https://cdn.stockbrokers.com/uploads/e5kg97a/IBKR-Interactive-Brokers-TWS-desktop-mac.png|||Interactive Brokers Forex Review 2020 - ForexBrokers.com|||1491 x 831

https://bitemycoin.com/wp-content/uploads/2018/01/digibyte.png|||How To Buy Ripple With Bitcoin From Coinbase | Earn ...|||2156 x 1354

http://files.smashingmagazine.com/wallpapers/june-15/the-amazing-water-park/cal/june-15-the-amazing-water -park-cal-1366x768.jpg|||Webmasters GalleryMay, 2015 | Webmasters Gallery|||1366 x 768

COIN Stock Price Coinbase Global Inc. Stock Quote (U.S .

Types of Cryptocurrency Kraken

https://cdn.investinblockchain.com/wp-content/uploads/2018/02/cryptocurrencyexchanges.jpg?x64395|||Best Cryptocurrency Exchanges|||2121 x 1414

https://blogs.unitedexchange.io/wp-content/uploads/2021/02/Cryptocurrency-wallet-for-beginners-guide-stepby-step-2021-3.jpg|||What is cryptocurrency ? everything you need to know ...|||2240 x 1260

Learning Center - Mobile Trading - Thinkorswim

Cryptocurrency networks aiming to disrupt payments do not typically have many features aside from those necessary to define, transfer, record and secure transactions on the network. Some might consider Bitcoin, the original cryptocurrency, as a good example of a payment cryptocurrency, as it was designed as an alternative to traditional cash.

Some of the notable cryptocurrency stocks hedge funds are investing in include Mastercard Incorporated (NYSE: MA ), PayPal Holdings, Inc. (NASDAQ: PYPL ), Square, Inc. (NYSE: SQ ), NVIDIA.

The stock was down 6.2% at \$19.40 at publication time. BTC, ETH Price Action : At publication time, Bitcoin was down 2% at \$41,479 and Ethereum was down 3.7% at \$3,111.

NBA Legend Kevin Durant Joins Coinbase to Help Promote the .

https://cdn.vox-cdn.com/thumbor/Jf6PJ2b67CN-66ArGwL1XmatY5M=/0x28:555x340/1600x900/cdn.vox-cd n.com/assets/1345330/trending\_\_1\_of\_1\_.jpg|||Silk browser on Kindle Fire HD adds faster page loads ...|||1600 x 900

TOS Dashboard Mobile App is a user friendly online control panel interface of the app that gives you an authority to watch the user control panel data to the fullest. The data stored within the web dashboard automatically sync to the TOS-Dashboard mobile app. It empowers you to see the user control panel data on your cell phone directly without logging-in to your web control panel.

Why Bitcoin- And Ethereum-Related Stocks Are Falling Today . Shares of several cryptocurrency-related companies, including Coinbase Global Inc (NASDAQ: COIN), Marathon Digital Holdings Inc .

How to Transfer Gemini Crypto to Coinbase Exchange Gemini is a digital currency exchange and custodian that allows customers to buy, sell, and store digital .

Coinbase IPO - Financial Model & amp; Valuation [Free Download]

https://www.gpucoin.net/wp-content/uploads/2019/11/how-where-to-buy-gemini-dollar.jpg||How &

transfer from coinbase to gemini tos mobile app list on

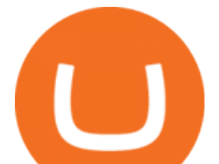

Where to Buy Gemini Dollar (GUSD) with PayPal ...|||1200 x 801

 Kevin Durant (@KDTrey5) December 15, 2021 Coinbase will join Durants sports website Boardroom to promote digital ads and sponsored crypto content. On the other side, Durant will work with the.

Learning RESTful API. Contribute to apotter303/api-tutorial development by creating an account on GitHub.

Coinbase Global, Inc. (COIN) Stock Price, Quote & amp; News.

Just ask NBA player Kevin Durant, founder of Thirty Five Ventures. Durants company recently agreed on entering a multiyear partnership focused on marketing with Coinbase, a major cryptocurrency exchange platform. Kevin does very, very few brand deals and that was by design, Rich Kleiman, co-founder of Thirty Five Ventures, told Bloomberg.

Create directory named github-api on your desktop Let' create directory on our desktop named github-api which will hold the files to our simple GitHub API example application. 2. Within github-api directory, add file index.html This file will contain the HTML markup for our web app. 3. Within github-api directory, add file app.js

https://bitemycoin.com/wp-content/uploads/2018/05/Can-you-buy-crypto-with-fiat.jpg|||Different Ways To Buy Cryptocurrency With Fiat Money Explained|||4032 x 3024

NBA superstar Kevin Durant is launching a \$200 million SPAC .

10 Important Cryptocurrencies Other Than Bitcoin. 1. Ethereum (ETH) 2. Litecoin (LTC) 3. Cardano (ADA) 4. Polkadot (DOT) 5. Bitcoin Cash (BCH)

https://bitcaribe.net/wp-content/uploads/2020/05/What-is-a-cryptocurrency.jpg?original|||What is a cryptocurrency? A simple explanation - Bitcaribe|||1460 x 821

https://bitcoin21.org/wp-content/uploads/2020/07/Types-of-Crypto-Wallets-Explained-2048x1072.jpg|||Types of Crypto Wallets Explained - Bitcoin News|||2048 x 1072

https://websta.me/wp-content/uploads/2020/09/Blockchain-and-Cryptocurrency-2048x1024.png|||The Relationship Between Blockchain and Cryptocurrency ...|||2048 x 1024

Deposit Fiat money on Gemini Click hereto open the exchange site and click on Sign in. Type in your registered email address and password, then click on Submit. After logging in, go to Transfer funds then select on Deposit Into Exchange to start depositing funds on your Gemini account. 1. Deposit Bitcoin on your Gemini account

https://thesportsontap.com/wp-content/uploads/2020/02/Mike-Trout-Astros.jpg|||Mike Trout Has 'Lost Respect' For The Astros | the Sports ...|||1734 x 1182

View the full list of all active cryptocurrencies. Cryptos : 16,832 Exchanges : 454 Market Cap : \$2,078,451,898,598 24h Vol : \$65,414,065,708 Dominance : BTC : 39.5% ETH : 19.2% ETH Gas : 145 Gwei

Meet the Face of Crypto: NBA Star Kevin Durant Inks Marketing .

Kevin Durant Becomes The Face Of Multi-Billion Dollar Crypto .

Explained: What Are Private Cryptocurrencies? How They Are .

Best Cryptocurrency Stocks for 2022 The Motley Fool

GitHub - timmywheels/github-api-tutorial: ???????????? A Quick .

Shares of several Bitcoin-related and Ethereum-related stocks, including Coinbase Global, Inc. COIN , Marathon Digital Holdings, Inc. MARA and Riot Blockchain, Inc. RIOT are trading higher amid a.

http://cagechain.com/wp-content/uploads/2019/05/Depositphotos\_105640404\_xl-2015.jpg|||CRYPTOCURRE NCY TERMS: WHAT ARE THEY TALKING ABOUT? Cage ...|||2700 x 1950

https://cdn.benzinga.com/files/imagecache/1024x768xUP/images/story/2012/us-1-lt-1862-fr-16c.jpg|||This

Day In Market History, July 17: The First Ever US ...|||1024 x 768

https://raw.githubusercontent.com/putraxor/flutter-login-ui/master/art/thumbnail.png|||GitHub -

putraxor/flutter-login-ui: Create a clean and ...|||1920 x 1080

Airdrops are a part of a broader marketing strategy that involves social media promotion, blog posts, and

## transfer from coinbase to gemini tos mobile app list on

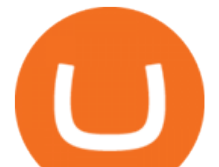

different levels of crypto holder participation. Just like supermarkets distribute free samples of an item to promote sales, blockchain-based startups give away free coins to incentivise the use of their platform.

They are different tokens and you will need to generate an OAuth token to be authorized. Follow the API's instructions at http://developer.github.com/v3/oauth/ under the sections "Non-Web Application Flow & quot; and  $\&$  quot; Create a new authorization  $\&$  quot; to become authorized. Note: Use Basic Auth once to create an OAuth2 token http://developer.github.com/v3/oauth/#oauth-authorizations-api.

https://cdn.wallpapersafari.com/78/66/YwCqK3.jpg|||Free download Amoled Forex Wallpaper for Smart Phones ...|||1440 x 2560

https://p.calameoassets.com/210101183559-8ac88181bd5cbe648ddec7951d3bf232/p1.jpg|||Bitcoin And Cryptocurrency Explained / Bitcoin Explained ...|||1600 x 900

https://thumbor.forbes.com/thumbor/fit-in/1200x0/filters:format(jpg)/https:%2F%2Fspecials-images.forbesim g.com%2Fimageserve%2F1133871930%2F0x0.jpg|||Kevin Durant Dishes On McCollum Beef, Twitter Burner ...|||1200 x 800

https://cdn.vox-cdn.com/thumbor/Z1LzWnKxD09sjxGDOiWy3EqELpA=/0x0:1280x720/1600x900/cdn.voxcdn.com/uploads/chorus\_image/image/48525057/app\_connect\_5301.0.0.jpg|||Volkswagen says Apple wouldnt let it demo wireless ...|||1600 x 900

https://thebreadwinner.co/wp-content/uploads/2021/03/Coinbase Files to Sell 1149 Million Shares in Dir ect-Listing\_IPO.png|||Exchange Giant Levels The Playing Field For Crypto ...|||1242 x 902

Kevin Durant scores huge return on Coinbase investment

https://s1.ibtimes.com/sites/www.ibtimes.com/files/styles/embed/public/2018/06/29/michelle-obama.jpg|||Mic helle Obama Enjoys Secret Lunch With Kerry Washington ...|||3500 x 2357

Kevin Durant Deepens Ties to Crypto Exchange Coinbase With .

All Cryptocurrencies Screener - Yahoo Finance

https://techcrunch.com/wp-content/uploads/2017/11/bitcoin\_square\_cash.jpg||Fake Bitcoin Wallet Balance ~ KangFatah|||3900 x 2645

Founded in 2012, Coinbase is one of the largest and longest-operating cryptocurrency exchanges in the world, making over \$1 billion in revenue in the first quarter of 2021 alone. On April 1, 2021 .

https://9to5mac.com/wp-content/uploads/sites/6/2020/04/facebook-dark-mode-9to5mac.jpg?quality=82& strip=all|||Facebook slowly begins rolling out Dark Mode support for ...|||4000 x 2000

Investing in Cryptocurrency Stocks Digital currency companies hold major potential. The original idea behind blockchain technology -- a digital ledger that. Coinbase Global. Coinbase Global ( NASDAQ:COIN ), a top cryptocurrency trading exchange, made its IPO debut in April. Square and PayPal .

https://www.bitcoininsider.org/sites/default/files/field/image/what-is-crypto-post-1.jpg|||What is Cryptocurrency? Simple Explanation | Bitcoin Insider|||1920 x 1080

Nasdaq had declared Coinbases pre-emptive reference IPO price at \$250 per share. The excitement of cryptocurrency and stock trading enthusiasts soon took over. While Coinbases stock opened at a commendable value of \$381 on its trading debut, its share price soon touched \$429.54. However, the closing value slumped to \$328 on the first day.

https://uploads.toptal.io/blog/image/125554/toptal-blog-image-1520247930247-50c6aa937ebcb5ff2ef941c189 767e6b.png|||A Simple Bootstrap Tutorial | Toptal|||1720 x 901

Mobile Trading. This section of our manual is exclusively dedicated to mobile versions of thinkorswim. Click on the links below to view our video tutorials based on the type of device you  $\&\#39$ : re using. Trading on iOS Trading on Android Trading on iOS (iPad)

https://www.christies.com/img/LotImages/2021/NYR/2021\_NYR\_20669\_0015\_000(tamiko\_thiel\_unexpected \_growth044107).jpg?mode=max|||TAMIKO THIEL (B. 1957), Unexpected Growth | Christies|||3200 x 2240 Gemini vs. Coinbase: Which Should You Choose?

https://www.nasdaq.com/sites/acquia.prod/files/2020/01/20/JSE%20tower%20photo.jpg?1823980675|||Jamaic a Stock Exchange Leverages Nasdaq Technology to ...|||4616 x 3077

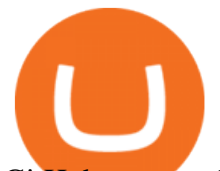

GitHub - apotter303/api-tutorial: Learning RESTful API

https://www.tradersdna.com/wp-content/uploads/2018/12/forex-trading-1.jpg|||Forex Trading: EUR At Its Highest Levels In Weeks Ahead Of ...|||1920 x 1080

TOS Dashboard on the App Store

github-api-tutorial. ???????? ???? A Quick Tutorial on Building a Simple Web App w/ the GitHub API GBTC is the only 100% fully Bitcoin stock on the market. \$IBM is a powerhouse that wants to be a part of every companies IT needs. The company primarily sells infrastructure services and software but also of course hardware which is used for blockchain and bitcoin processing.

Understanding The Different Types of Cryptocurrency SoFi GitHub REST API - GitHub Docs

https://www.thestreet.com/.image/ar\_1:1%2Cc\_fill%2Ccs\_srgb%2Cfl\_progressive%2Cq\_auto:good%2Cw\_1 200/MTY3NTM5MzU3NzQxODE5Nzkw/what-is-coinbase-and-how-do-you-use-it.jpg|||Coinbase Ipo Nyse : The Coinbase Ipo What To Know ...|||1200 x 1200

https://assets.coinbase.com/exchange/assets/card.dbb726befaca9012fedfc9b224f8eebe.png|||How To Get Bitcoin From Coinbase To Gdax - How To Get The ...|||1680 x 900

Here is a custom script I found from some great people on twitter. It works fine on TOS desktop but wont work on mobile when I add it to my scripts. I was told someone here may be able to tweak it! I have no experience coding. def outBar = low [1] & lt; low [2] and high [1] & gt; high [2];

How To Transfer From Gemini To Coinbase 2022

Coinbase Global, Inc. (COIN) Gains But Lags Market: What You Should Know. Coinbase Global, Inc. (COIN) closed at \$258.30 in the latest trading session, marking a +0.95% move from the prior day. 2 weeks ago - Zacks Investment Research.

https://theshadowleague.com/wp-content/uploads/2021/12/Kevin-Durant-laugh-1920x1078.jpg|||'Pack Em Up Nets World' | Kevin Durant Throws Shade At ...|||1920 x 1078

https://daytradingz.com/wp-content/uploads/2021/04/amzn-chart-2021.png|||Top 10 Best Stocks to Buy Now [2021 Edition] daytradingz.com|||1848 x 869

https://assets.entrepreneur.com/content/3x2/2000/20150814132349-demo-photo.jpeg|||The Startup Behind Popular Selfie-Editing App Facetune ...|||2000 x 1334

Bitcoin-Related Stocks Edge Higher

ToS Mobile friendly Indicators - useThinkScript

https://www.dailyrepublic.com/files/2012/09/flournoy\_911.jpg|||Brig. Gen. John Jay Flournoy recalls day of attack|||3000 x 1921

https://blog.switchere.com/wp-content/uploads/2020/03/18\_033.jpg|||How Does Cryptocurrency Work: What You Need to Know to ...|||1920 x 1080

Speaking of miners, one of the most popular Bitcoin mining stocks is Hut 8 Mining ( NASDAQ:HUT ). The company, based in Canada, commands a sizable minority stake on the overall Bitcoin network, and.

Bitcoin+related+stocks News

Coinbase IPO: Everything you need to know about the .

Cryptocurrencies Explained, in Plain English . By now you've probably heard about the cryptocurrency craze. Either a family member, friend, neighbor, doctor, Uber driver, sales associate, server .

In many common cases, your trade will be cheaper at Coinbase paying the 0.50% maker-taker fee vs. the 1.49% Gemini charges on trades over \$200. However, if you use a credit card to pay for your.

NBA superstar Kevin Durant and his company Thirty Five Ventures just inked a new multiyear deal with cryptocurrency platform Coinbase Global . Durant, who currently plays for the Brooklyn Nets,.

https://blog.estated.com/hubfs/Imported\_Blog\_Media/corelogic-profits-article\_1624036788.jpg#keepProtocol|

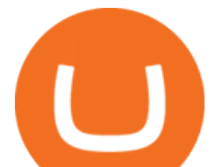

||Core Logic Record Q1 Profits | Estated|||1422 x 900

https://notizienba.altervista.org/wp-content/uploads/2020/12/5fc96465338f380001d96176\_1920x1080\_FES\_v 1-1536x864.jpg||Jeff Green è & amp; # 039; eccitato per l'opportunità di ...||1536 x 864

https://www.bosshunting.com.au/wp-content/uploads/2020/12/DJI\_0576-1200x799.jpg|||Fancy The 'Yellowstone' Lifestyle? 6666 Ranches List For ...|||1200 x 799

How To Use the GitHub API - Code Snippet API Tutorials .

On an Apple device, select Quick Quote > enter symbol > tap on the chart to reveal hidden menu > tap the beaker icon on left side of chart, then select study category. Tap the plus + icon next to your desired study to add it. Once added, you can then adjust your study by selecting the gear icon on the right side.

The 10 Most Common Types of Cryptocurrency 1. Bitcoin. Bitcoin was the first cryptocurrency to be created in 2009 by a person (or possibly a group) that goes by. 2. Ethereum. Like Bitcoin, Ethereum is a blockchain network, but Ethereum was designed as a programmable blockchain,. 3. Cardano .

11 Best Crypto Stocks To Buy Now - finance.yahoo.com

https://miro.medium.com/max/3200/0\*CVthYSuhwoeO-g8C|||Do You Know the 5 Different Types of Cryptocurrency ...|||1600 x 966

https://thumbor.forbes.com/thumbor/fit-in/1200x0/filters:format(jpg)/https:%2F%2Fspecials-images.forbesim g.com%2Fimageserve%2F60c9758428d32f291914d23b%2F0x0.jpg|||Nets Kevin Durant Earns Praise As Best Player In The ...|||1200 x 800

How to transfer Bitcoin from Coinbase to Gemini .

GitHub - Ravikharatmal/github-api-tutorial: Tutorial for .

1. What is a Cryptocurrency? 2. The Three Main Types of Cryptocurrency 2.1. Bitcoin 2.2. Altcoins 2.3. Tokens (for dApps) 3. The Top Cryptocurrencies 3.1. Bitcoin 3.2. Ethereum 3.3. Ripple 3.4. Litecoin 4. Conclusion

Explained What Are Stablecoin, How Are They Different From .

Learning Center - Mobile - Thinkorswim

https://d.newsweek.com/en/full/793657/bitcoin.jpg|||Japanese Cryptocurrency Band, Virtual Currency Girls ...|||2500 x 1667

Does Thinkorswim mobile app support custom studies? - Hahn .

Rivian Or Coinbase: Which Is A Better Buy After Post-IPO Plunges?

Transfer Crypto from Coinbase to Gemini? : Gemini

How To Trade The Coinbase IPO On Wednesday

Shares of the cryptocurrency exchange Coinbase show a similar boom-and-bust pattern to that which hit some of the hottest IPOs of 2021. Its stock has been under pressure ever since it began .

Build a Crypto Portfolio - #1 in Security Gemini Crypto

*(end of excerpt)*